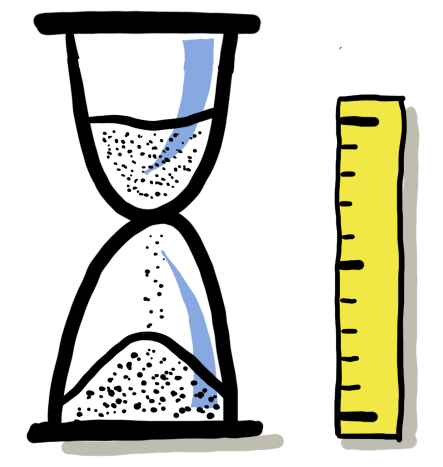

# MESURER SON TEMPS DE TRAVAIL (3/3) **En pratique**

Jean-Jacques Auffret

Fév 2024 <http://linkedin.com/in/jjauffret> <http://robinson-vendredi.work>

#### SANS TECHNIQUE UN DON N'EST RIEN QU'UNE SALE MANIE. — GEORGES BRASSENS

Mesurer son temps de travail est important, et peut apporter des bénéfices à différents niveaux. Comment le faire en pratique sans que cela nous coûte… du temps ?

Après deux premiers papiers dans cette série qui sont sagement restés sur le plan de la théorie en parlant respectivement de l'importance de connaître quantitativement son temps de travail et des bénéfices que l'on peut retirer de cette mesure, voici le temps du concret et des travaux pratiques.

Nous examinerons les différents aspects qui permettant une mesure effective et utile du temps de travail en nous basant sur le modèle P/R/O déjà décrit [ici](https://robinson-vendredi.work/blog/2017/3/28/principes-rituels-outils-les-trois-piliers-dune-organisation-de-pro) :

Les **principes** établiront les "règles du jeu" que nous devrons respecter pour atteindre notre but ;

Les **outils** présenteront l'équipement dont nous devront nous munir pour le faire à moindre coût et enfin

Les **rituels** se focaliseront sur les moments précis de notre vie au travail où nous dédieront un peu de temps à cette mesure particulière.

# **LES PRINCIPES**

## #1 : Le temps de travail est structuré par postes de budget-temps

Mesurer son temps de travail n'a d'intérêt que si on est en mesure d'agréger le temps passé à faire ceci ou cela à tel ou tel "poste de dépense du temps".

Ceci est similaire à la façon dont une entreprise qui achète des espaces publicitaires est capable d'imputer cette dépense à son budget "marketing" plutôt qu'à celui intitulé "R&D".

La question à laquelle nous faisons face ici est donc la suivante : "quelles sont les grandes catégories d'activités qui structurent l'usage global de mon temps ?"

Plusieurs remarques s'imposent à ce propos.

**Plusieurs classifications sont possibles**. La question précédente n'a pas une réponse unique. On pourra par exemple privilégier une approche par "client", en se basant sur la question "qui bénéficie de la valeur que je crée lorsque je fais ceci ou cela ?" Mais on peut aussi avoir une approche par projet ou par mission, dans des contextes où l'on peut porter un certain nombre de "casquettes" bien identifiées.

Au départ de l'exercice, c'est donc à une certaine candeur doublée de bon sens que je vous invite pour choisir un premier jeu de catégories,

**La "bonne" classification émerge progressivement**. En effet, la question de la "bonne" classification n'est pas vitale dès le début de la pratique. Il faut plutôt voir celle-ci comme un exercice à la fois théorique (à quoi suis-je *censée* consacrer mon temps ?) et pratique (à quoi est-ce que je le consacre *vraiment ?)*

La définition des catégories répondra en théorie, la mesure en pratique, et un éventuel écart entre les deux amènera le plus souvent à amender la classification retenue.

Ainsi, je recommande dès le départ de créer systématiquement une catégorie "Autres" à laquelle on affectera le temps passé qu'on n'arrive pas à affecter à une autre catégorie. Si le temps global affecté à "Autres" dépasse un certain seuil d'acceptabilité (10% par exemple), cela peut constituer une invitation à regarder de plus près ces activités "Autres" : peut-être que quelque chose auquel on consacre une part de temps non négligeable s'y cache, qu'on n'avait pas identifié au départ, ce qui peut nous inciter à la créer en tant que catégorie à part entière une fois cette prise de conscience réalisée. À moins qu'on ne décide au contraire de prendre des mesures radicales contre ce "voleur de temps" enfin démasqué… En revanche, si "Autres" reste en dessous d'un seuil acceptable, on pourra considérer que cette catégorie a recueilli un moment des activités temporaires et non récurrentes, qui ne méritent donc pas la création d'une nouvelle catégorie à part entière.

**La classification peut évoluer au cours du temps**. Notre contexte de travail évolue en permanence soit de manière brutale (je change d'entreprise ou de poste) soit plus progressivement (je cesse progressivement de gérer le client Schproutz pour me consacrer de plus en plus à l'initiative stratégique Schblonk qu'on vient de me confier).

Il convient donc d'adapter en permanence la structure de nos "postes de dépense" en temps à ce que nous pensons être la réalité de notre job.

Cette adaptation peut être assez fréquente lors du début de l'utilisation de la méthode, car on est dans une phase de découverte, mais elle a vocation à se stabiliser assez vite, à mesure que théorie et pratique se réconcilient autour de la table où sont exposées les données concrètes issues de la mesure.

Cet exercice préalable de réflexion revient finalement à compléter la question "quelle est ma mission" par une autre, qui est finalement la même vue sous une autre angle, plus concret donc plus instructif : "comment suis-je censé(e) dépenser le temps de travail que mon patron (ou mes clients) s'offre en échange de mon salaire (ou de mes honoraires/mes factures) ?" (sans nous oublier nous-mêmes au sein de la population de nos "clients", car on ne peut pas bien s'occuper des autres sans s'occuper un minimum de soi-même.)

## #2 : Toute activité est affectée à un poste de budget-temps

Une fois munis d'un tel ensemble de "postes budgétaires", le second principe nous enjoint assez logiquement d'affecter chaque séquence de temps de travail à la catégorie à laquelle nous voulons l'associer.

Là encore, quelques remarques.

**Éviter les recouvrements**. En fait, la seule erreur à ne pas commettre lors de la définition de nos catégories consiste à créer des catégories qui sont en intersection.

Imaginons par exemple que notre classification contienne à la fois les catégories "Initiative Schblonk" et "Réunions". Affecter le temps passé à la réunion de pilotage Schblonk du lundi matin serait délicat, car ce temps relèverait des deux catégories à la fois, et l'affecter à l'une priverait l'autre de la comptabilité d'un temps qu'elle serait en droit de réclamer.

L'erreur ici n'est pas que "Réunions", ou "Schblonk", soient en elles-mêmes de mauvaises catégories, mais c'est leur cohabitation qui fait problème.

Si Sofiane est par exemple intéressé par la maîtrise du temps qu'il passe en réunions (de toutes sortes), il pourra être intéressé par la catégorie "Réunions", mais il aura intérêt à la faire cohabiter avec d'autre catégories mutuellement exclusives, comme par exemple "Travail en solo".

Marie, au contraire, gardera "Schblonk", mais lui adjoindra les autres projets —non moins stratégiques, avouons-le— "Schblang" et "Schboing" car elle se partage entre ces trois sujets, ce qui implique des réunions comme d'autres types d'activités.

Bref, c'est le type d'analyse qui nous intéresse au final qui commande les classifications que nous allons utiliser. Et pour que ces analyses nous apprennent quelque chose, ces catégories doivent rester strictement séparées les unes des autres.

**Une invitation à la focalisation**. Indépendamment de toute finalité d'analyse, le simple fait de définir des catégories d'allocation de temps et de s'astreindre, lorsque l'on s'attache à une nouvelle tâche, à répondre à la question "De quelle catégorie cette tâche relève-t-elle ?" est, en soi, un excellent outil au service de notre focalisation. On s'avoue alors à soi-même au service de quoi ou de qui la séquence de travail qui s'ouvre est dédiée, ce qui est de nature à nous faire nous y engager pleinement.

De plus, cette déclaration d'intention nous protège davantage contre la tentation si humaine d'aller papillonner sur autre chose lorsque la motivation tombe un peu ou bien si des distractions tentantes se présentent à nous.

Aucune panacée là-dedans bien sûr, mais chacun sait qu'il est plus facile de tenir un régime lorsque les placards ne regorgent pas de délicieuses friandises. Ici c'est notre intention affichée par la catégorisation et le chronomètre qui décompte le temps que nous sommes supposés passer sur le sujet du moment qui tiennent lieu de rempart entre nous et la barre chocolatée.

## Un exemple

Un exemple ne pouvant jamais nuire, voici une liste des catégories que j'ai moi-même utilisées lors des douze derniers mois, avec leur signification. Ces catégories couvrent à elles seules plus de 90% de mon temps de travail :

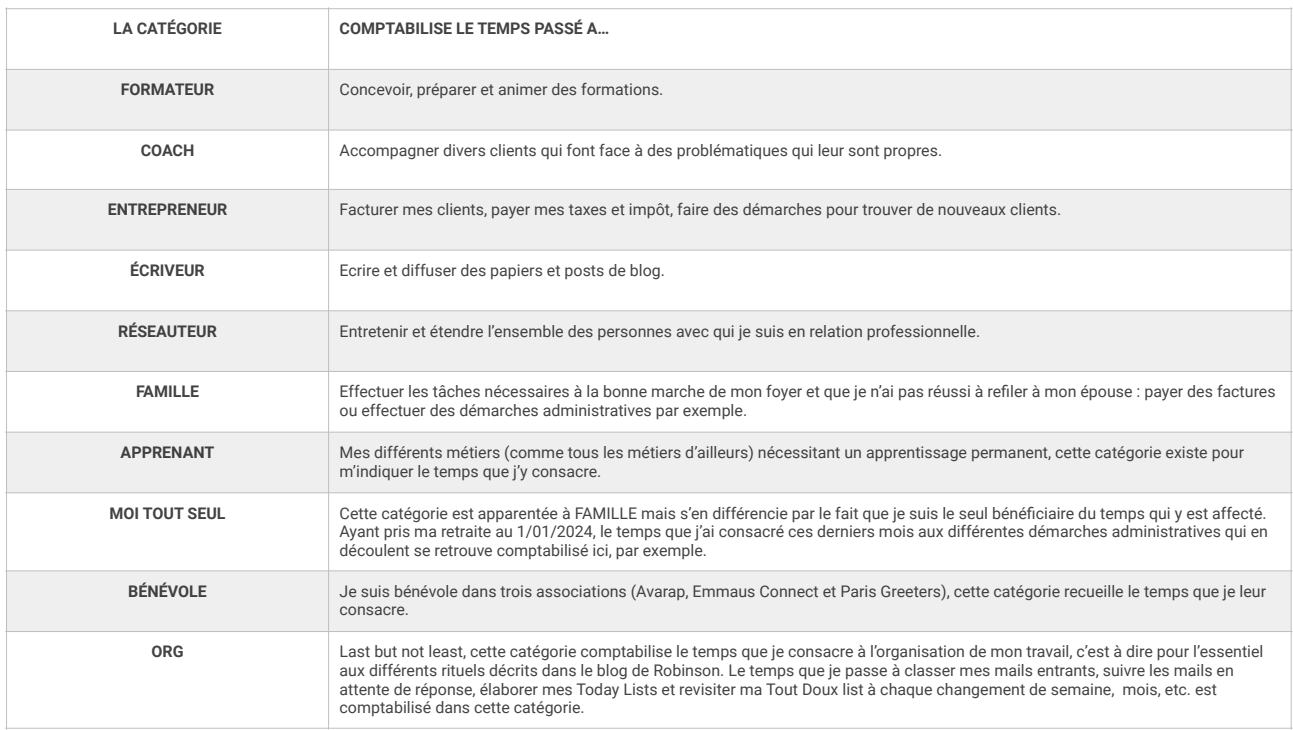

Je n'ai pas, ou plutôt plus, de catégorie AUTRES, car je pratique l'exercice de suivi de mon temps de travail depuis suffisamment longtemps pour disposer désormais d'un ensemble de catégories nécessaire et suffisant pour capturer le temps dont je veux mesurer la distribution.

Il y a un côté arbitraire dans cette classification, comme dans toute classification d'ailleurs. Par exemple, si je passe du temps à lire un livre sur le coaching, je l'affecterai à "APPRENANT" plutôt qu'à "COACH" car j'ai décidé de centraliser toutes mes activités d'acquisition de connaissance, quel que soit le sujet, au sein d'une même catégorie. Un autre que moi (ou moi-même à un autre moment) aurait pu faire un choix différent.

Au final, trois questions simples doivent guider notre choix d'un jeu de catégories :

*Qu'est-ce que je veux apprendre de la mesure de mon temps de travail ?* Ici par exemple je suis davantage intéressé par savoir combien de temps j'investis dans ma formation, tous domaines confondus, que de savoir combien de temps je passe à faire du coaching en y incluant le temps de formation continue.

*Est-ce que j'arrive à affecter facilement ce que je fais à une catégorie ?* Si c'est le cas, cela signifie que la quasi totalité de mes activités est couverte par des catégories existantes. Sinon, soit il manque une ou plusieurs catégories pour rendre compte de tout ce que je fais, soit je n'ai pas suffisamment bien réfléchi à la définition précise d'une des catégories que j'ai créées.

*Est-ce que j'arrive à affecter facilement ce que je fais à une seule catégorie ?* Si ce n'est pas le cas, mes catégories se recouvrent probablement partiellement, et je dois mieux travailler leur définition afin d'éliminer ce recouvrement, qui est probablement dû à un certain flou dans celles-ci.

# **L'OUTIL : TOGGL**

## Pourquoi pas un tableur ?

Une fois n'est pas coutume, je ne présente pas ici plusieurs outils capables de supporter la mesure du temps de travail, mais le seul que j'utilise actuellement, et qui répond au doux nom de Toggl (prononcer *to-gueule*, comme dans "t'ar to gueule à la récré").

La raison n'en est pas que c'est le seul outil possible (ça serait contraire à la philosophie de Robinson), mais que je n'ai mené d'expérience concrète en ce domaine qu'avec deux candidats : les tableurs, et Toggl.

Les tableurs (Excel de Microsoft, Sheets de Google, Numbers d'Apple etc.), fonctionnent très bien en théorie. On crée une table avec des colonnes Activité, Catégorie, Heure de début et Heure de fin et on devient ainsi capable d'accumuler des données et de les synthétiser plus tard pour apprendre des choses utiles sur notre temps de travail.

Cependant en pratique, cela s'est avéré, dans mon cas du moins, trop lourd à mettre en œuvre : trouver la feuille de calcul, y rentrer une heure de début, puis une heure de fin un peu plus tard, sont des actions qui prennent peu de temps, sauf quand on les répète un grand nombre de fois par jour. Lorsque chaque seconde compte, et cet effort devient vite excessif.

De plus, les synthèses réclament des calculs. Certes, les tableurs adorent ça, mais il faut quand même les programmer par des formules ou des outils de type tableaux croisés dynamiques. Cela aussi prend du temps et de la compétence, et tout le monde n'a pas la motivation d'un croisé, sans même parler d'un croisé dynamique…

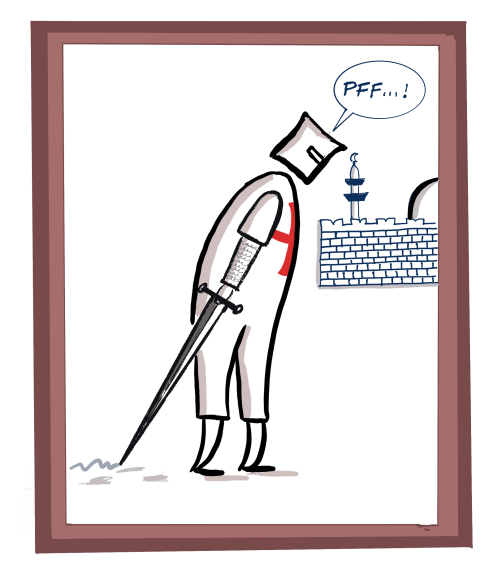

J'ai donc cherché, puis trouvé, une meilleure solution : Toggl.

## Qu'est-ce que Toggl ?

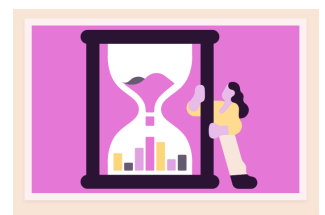

toggl track Effortless time tracking

Toggl (de son nom de baptême Toggl Track) est un outil en ligne accessible à l'adresse [track.toggl.com](http://track.toggl.com). Il permet de capturer facilement des séquences temporelles d'activité pour les analyser plus tard.

Il tire son nom du verbe anglais *to toggle* ("basculer, alterner, commuter"), clin d'œil aux personnes qui passent souvent d'une activité à l'autre au cours d'une journée de travail.

Toggl a été développé au départ en pensant à des personnes qui doivent facturer tout ou partie de leur temps de travail à des clients, comme les avocats ou les consultants par exemple. Ceux-ci doivent donc (en principe du moins) tenir un

compte précis du temps travaillé pour tel ou tel client, alors qu'ils peuvent facilement passer d'un dossier / un client à un autre au cours d'une même journée.

Comme beaucoup de logiciels en ligne, Toggl existe avec une version de base gratuite et des versions plus avancées mais payantes. Pour une utilisation personnelle comme la mienne, j'utilise la version gratuite et n'ai jamais éprouvé le besoin de passer à quelque chose de plus cher/plus avancé.

# Une tâche dans Toggl

Au niveau élémentaire, Toggl me permet de capturer, séquence par séquence, ce que je fais, et pendant combien de temps je le fais. Sur l'écran de Toggl (accessible depuis un navigateur internet) ça ressemble à ceci :

Rédaction post Temps de travail #3 · Blog Robinson · ECRIVEUR

Plus précisément, Toggl va enregistrer (avec mon aide) quatre informations importantes relatives à la tâche en cours :

*Une description de tâche* - : "Rédaction post temps de travail #3" Cette entrée décrit ce que je suis en train de faire en ce moment, c'est-à-dire écrire les lignes que vous lisez en ce moment.

*Une affectation à un client* - "ECRIVEUR" J'ai utilisé la notion de *client* dans Toggl pour modéliser les catégories que j'ai présentées plus haut. Ainsi j'associe la rédaction de ce post à cette "casquette" -là, ce qui semble naturel vu sa définition. Cela revient à dire que j'ai différents "clients" en moi, le Coach, le Formateur, etc. L'Ecriveur est l'un d'eux, et il se dispute mon temps avec ses "collègues de travail".

*Une affectation à un projet* - "Blog Robinson" Il m'arrive d'écrire pour d'autres cibles que ce blog (des papiers, ou des [contributions à d'autres endroits de la Toile,](https://thefranco-americanflophouse.blogspot.com/2011/03/deep-survival-chapter-vi-sand-pile.html?m=1) par exemple). La notion Toggl de *projet* me permet, tout en classifiant du temps au titre de l'Ecriveur, de distinguer différents projets d'écriture.

*Un quantité de temps passé* - "0:25:00" Ce total a été obtenu par différence entre l'heure de début et de fin d'activité. Toggl disposant d'un chronomètre intégré, il suffit de déclarer une activité et de le déclencher, puis de l'arrêter à la fin de celle-ci pour que le temps correspondant soit comptabilisé. `

J'ai oublié de déclencher le chrono lors de la réunion d'hier ? Pas grave, je peux aussi enregistrer une activité a posteriori.

## Projets et clients Toggl

Il résulte de cette structuration des données dans Toggl que la mise en œuvre dans Toggl du principe #1 ("Le temps de travail est structuré par postes de budget-temps") va consister à modéliser ce poste de budgettemps à l'aide des concepts Toggl de Client et de Projet, sachant que :

- Une tâche dont le temps est comptabilisé par Toggl peut être associée à un Projet ;
- Un Projet peut être associé à un Client :

Q • Greeters • BENEVOLE  $$0:00:00$ Accueil touristes et balade 14e arrondissement  $\bullet$ 

Dans l'exemple ci-dessus, le projet est "Greeters" et le le client "BENEVOLE".

L'association fondamentale dans Toggl est celle qui existe entre une description de tâche et un couple (Projet, Client). On peut ainsi avoir un même nom de projet ("Enseignement") associé à plusieurs clients ("Lycée", "Université") ou bien plusieurs projets ("Enseignement", "Thèses") associé à un seul Client ("Université"). Cette souplesse permet d'analyser le temps enregistré sous plusieurs angles :

- Quel % de mon temps est consommé par le projet Enseignement, tous clients confondus ?
- Quel % de mon temps est consommé par le client Université, tous projets confondus ?

## **LES RITUELS**

Maintenant que nous avons Toggl en main, voyons comment nous en servir au cours de la journée…

## Avant de commencer une tâche

**Déclencheur**

À chaque fois que j'entame une nouvelle tâche de ma journée (par exemple issue de ma [Today list\)](https://robinson-vendredi.work/blog/2020/4/26/la-today-list-quest-ce-que-je-fais-maintenant-)

**Processus**

- 1. J'accède à Toggl sur mon navigateur internet préféré (<https://track.toggl.com/timer>)
- 2. En haut de l'écran je rentre une brève description de la tâche que je vais commencer
- 3. Un peu plus à droite, je l'affecte à un couple (Project,Client) :
- 4. Encore un peu plus à droite, je lance le décompte du temps à l'aide du bouton "Play" :

#### Critère d'arrêt

• Le chronomètre à l'extrême droite commence à décompter le temps. Je peux passer à l'exécution de ma tâche.

Notes

- 1. L'ensemble de ce rituel prend une quinzaine de secondes. Il ne ralentit donc pas mon flux de travail (mais merci d'avoir tenté cette objection)
- 2. L'accès à Toggl se répétant de nombreuses fois au cours de la journée, il est important que cet accès lui-même ne ralentisse pas non plus les choses. À cet effet, Toggl est un onglet toujours ouvert dans mon navigateur, et mieux, il est "épinglé" dans la position le plus à gauche :

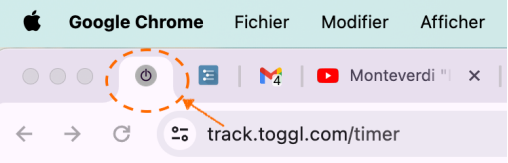

#### Après avoir fini une tâche

Déclencheur

Ma tâche en cours d'enregistrement est terminée et/ou je vais passer à autre chose.

Processus

1. J'appuie de nouveau sur le bouton qui m'a permis de lancer le chrono (il a maintenant une forme carrée) :

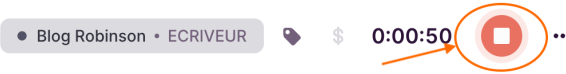

Critère d'arrêt

- Toggl effectue alors tout seul les opérations suivantes :
	- Le chrono s'arrête
	- Le temps décompté par celui-ci devient une nouvelle ligne d'enregistrement des séquences de ma journée capturées par Toggl :
	- Le temps passé sur cette tâche est calculé (en orange)
	- Et rajouté au total de ma journée à ce stade (en violet)

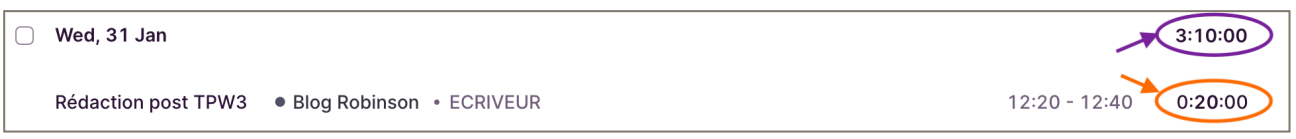

Notes

- 1. C'est encore plus facile et rapide que pour commencer la tâche.
- 2. Toggl enregistre le temps passé sur une tâche à la seconde près. Pour des raisons qu'on peut qualifier soit de simplification soit de maniaquerie, je fais l'effort à la fin de l'enregistrement d'une tâche d'arrondir ces chiffres aux 5 mins les plus proches, ce qui me donne des totaux plus 'nets' dans les synthèses.

## Oups ! J'ai oublié d'enregistrer une tâche…

La difficulté ici n'est donc pas l'outil, qui est simple, mais la discipline à acquérir de lancer et d'arrêter le chrono de Toggl en début et en fin de tâche.

Quelques recommandations pour surmonter cet obstacle :

**Capturez les entrées oubliées en temps différé**. Toggl a pensé aux distraits et offre deux modes de saisie. En mode automatique, c'est le chrono dont le déclenchement et l'arrêt mesure la séquence. Mais il se peut qu'au moment d'arrêter celui-ci on se rende compte qu'on a oublié de le déclencher ! Pas de panique : le mode manuel vient à votre secours et vous permets de déclarer à Toggl qu'avant hier entre 14h00 et 16h00 vous étiez en rendez-vous chez le client Schproutz.

**Rome ne s'est pas faite en un jour**. Une habitude met du temps à s'installer, il est donc normal qu'au départ ce réflexe soit moins assuré. Acceptez de grimper la courbe d'apprentissage en vous donnant des défis de difficulté croissantes, par exemple de capturer dans Toggl 30% de votre journée, puis 50%, 70% etc.

**La Today List est votre amie**. Si vous pratiquez la technique de la [Today List,](https://robinson-vendredi.work/blog/2020/4/26/la-today-list-quest-ce-que-je-fais-maintenant-) le moment où vous passez d'une tâche à la suivante au cours de votre journée est encadré par cet outil. Par conséquent, les interactions avec votre Today List peuvent servir de point d'ancrage pour penser également à marquer leur début/fin dans Toggl.

#### Observer et analyser

Si j'arrive à me discipliner (fût-ce progressivement) pour enregistrer ce que je suis en train de faire dans Toggl au fur et à mesure de l'avancée de mes journées, j'obtiens en échange, et sans effort supplémentaire, un capacité d'analyse de mon temps de travail vraiment intéressante.

#### À l'échelle de la journée

Sans même parler encore d'analyse au sens propre, un premier résultat concret et utile de l'accumulation de mes enregistrements de temps passé tâche par tâche est que je peux voir dans Toggl l'ensemble du "film" temporel de ma journée. Par exemple, à la fin de la journée du 1er février, je voyais ceci sur ma page Toggl :

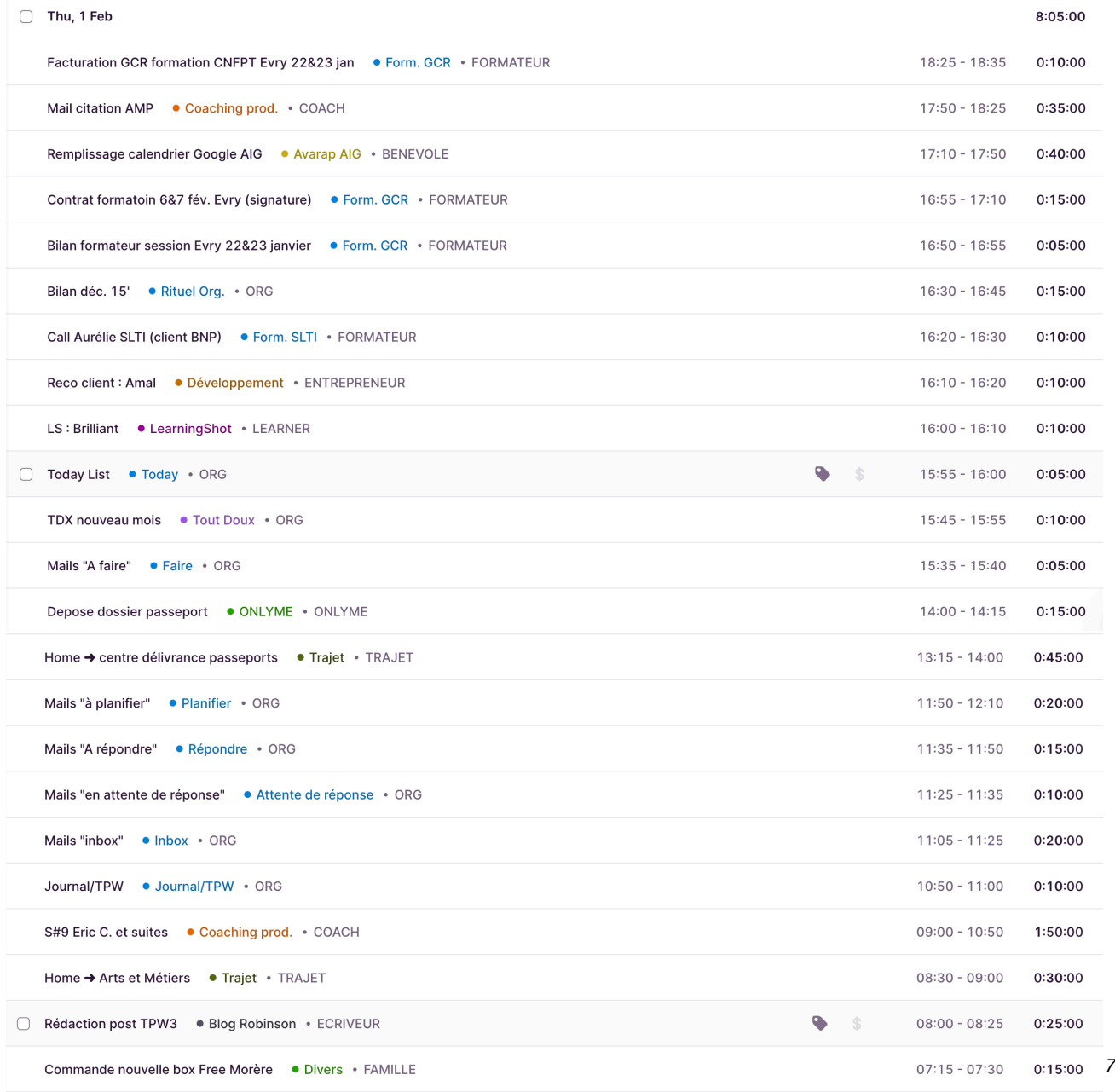

J'obtiens déjà à ce niveau, c'est-à-dire sans rien faire de plus, un certain nombre d'informations pertinentes :

- **La longueur de ma journée "utile"** : cette journée a été bien remplie : 8:05 de travail enregistré en tout, entre 7:15 (j'avais une insomnie) et 18h35 (je commençais à fatiguer) ;
- **L'alternance de mon temps productif et de mes pauses** : je n'ai pas travaillé entre 12h10 et 14h00 (sans doute pour déjeuner et probablement pour une petite sieste ensuite) ;
- **La durée de chacune de mes tâches** : ce jour-là leur amplitude a varié de 0:05 à 1:50
- **Le déroulé de ma journée** : celui-ci m'intéresse car il m'aide à repérer dans ma journée les avancées significatives (que je voudrais peut-être consigner dans mon [journal](https://robinson-vendredi.work/blog/2021/1/22/krpa436l0qtq0bw5e5diehcdfwln5z)). Cela me donne également en fin de journée une idée plus fidèle de ce qu'elle a réellement été, sentiment qui serait trop fortement coloré par ce qui s'est passé juste à la fin de celle-ci si je ne disposais pas de ce "film".

#### Ma journée catégorisée

Ce premier niveau d'information peut être rendu bien plus intéressant encore en demandant à Toggl d'agréger les données désormais en sa possession. Par exemple, au cours de la journée ci-dessus, plusieurs de mes activités relèvent d'une même catégorie comme par exemple "Coaching prod.", voire d'un même client comme "ORG". Il peut donc être intéressant de faire la somme des temps affectés à ces catégories au cours d'une période, ici une journée. Ceci se fait via la fonction "Report" de Toggl, et le résultat affiché est le suivant:

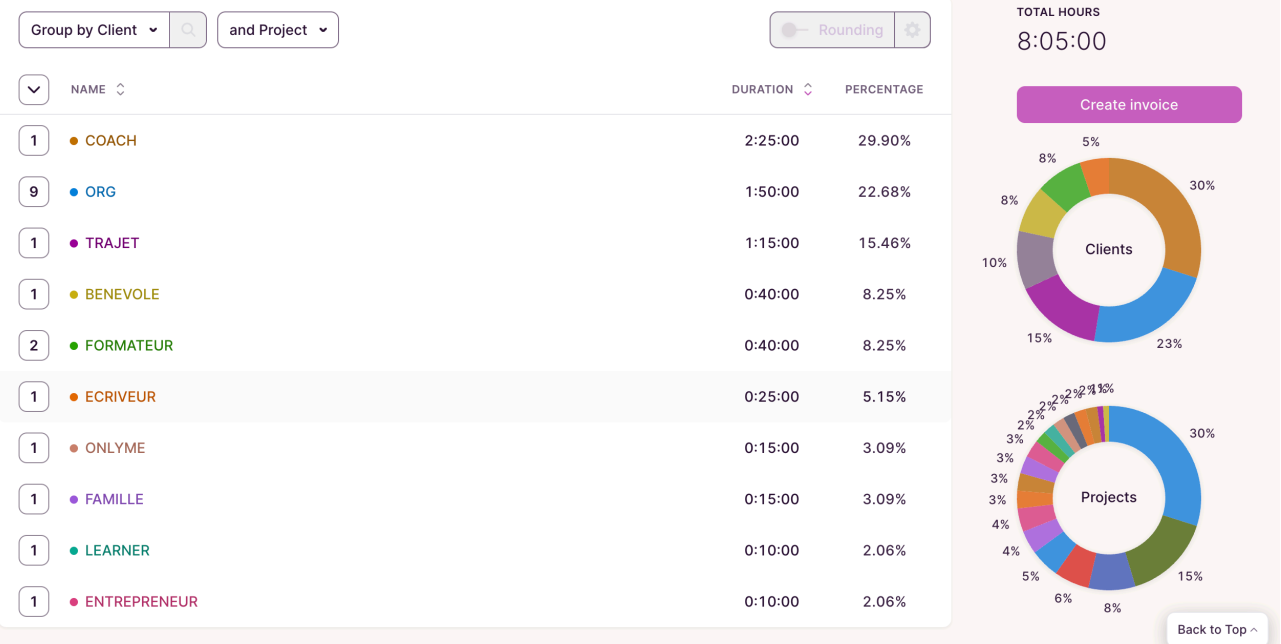

 Ici j'ai demandé une analyse par client (je peux aussi la demander par projet) dans la mesure où j'ai utilisé le concept Toggl de "client" pour modéliser l'ensemble des postes de dépense de temps qui me paraissaient significatifs dans mes activités.

On retrouve bien mes 8:05 d'activité ce jour-là, avec le cumul, en temps comme en % du total, de la contribution de mes différents "clients/catégories" à ce total, avec à gauche le nombre de projets ayant contribué au total de chaque client.

J'ai par exemple ce jour-là consacré presque 23% de mon temps de travail à des tâches d'organisation, soit 1:50, pour 9 types de tâche d'organisation différentes. C'est un peu plus que la moyenne (typiquement 15 à 20%) mais ceci s'explique par le fait que ce jour-là était le premier jour du mois, au cours duquel des [tâches](http://robinson-vendredi.work/blog/2019/10/16/la-tout-doux-list-troisime-partie-les-rituels)  [spécifiques de planification mensuelle](http://robinson-vendredi.work/blog/2019/10/16/la-tout-doux-list-troisime-partie-les-rituels) sont prévues.

#### Élargir l'analyse au-delà de la journée

Bien entendu, cette synthèse par catégorie est encore plus instructive lorsqu'elle porte sur une période plus étendue : avoir passé 23% de mon temps de travail le 1er février dans la catégorie "ORG" ne répond pas à la question de savoir ce chiffre représente le pourcentage *moyen* du temps que je consacre à cette activité.

#### Mais heureusement, Toggl me permet tout aussi facilement de poser cette question à d'autres échelles de temps. Voici par exemple ci-dessous une analyse de mon temps de travail de l'ensemble de mon année 2023 :

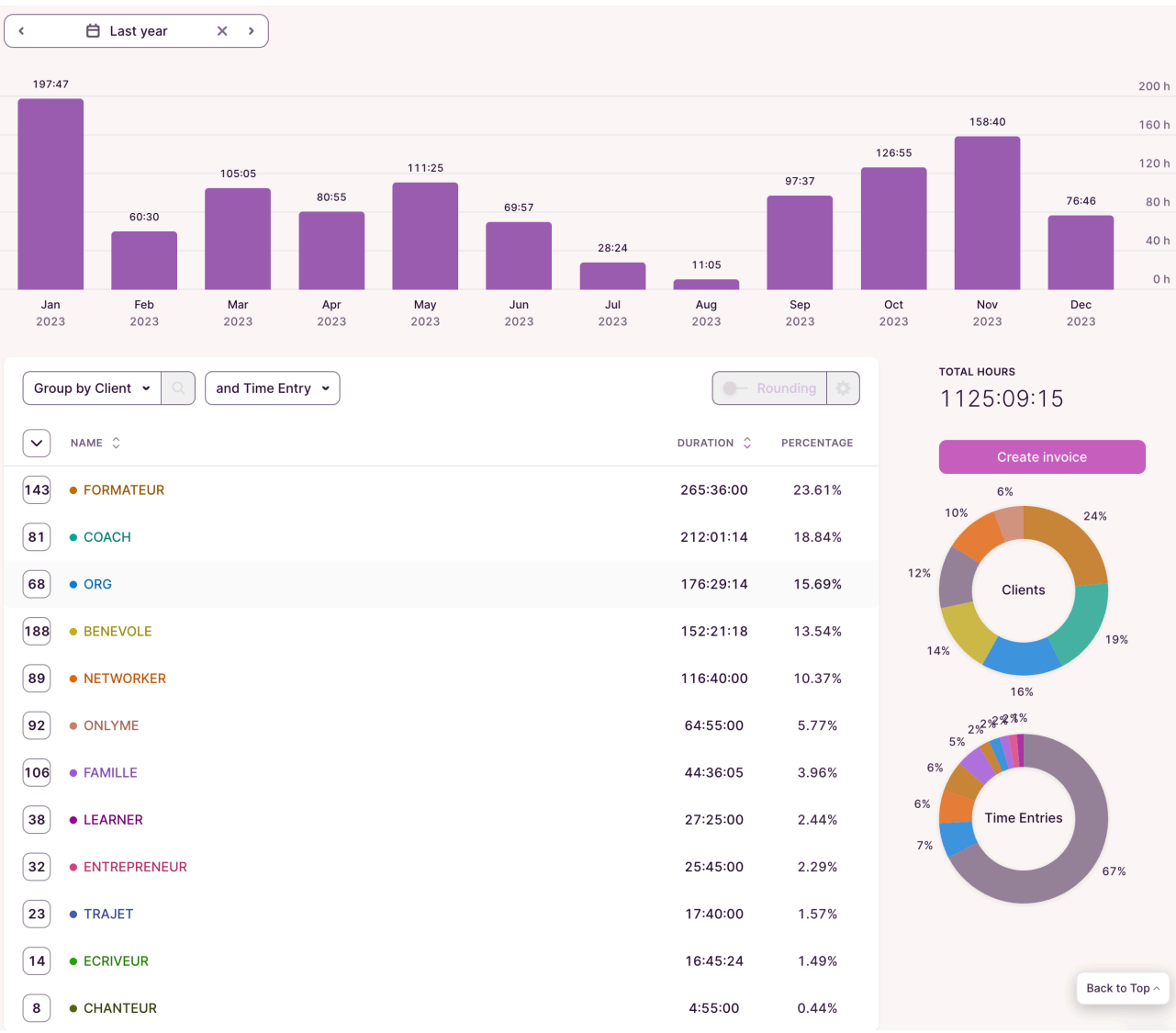

On y découvre par exemple que la catégorie "ORG" représente, sur l'ensemble de l'année, environ 16% de mon temps, ce qui permet de relativiser le chiffre du 1er février (23%) comme une exception.

On apprend également que seulement quatre de mes activités (FORMATEUR, COACH, BENEVOLE et ORG) rendent compte à elles seules de plus de 80% de mon temps de travail.

Enfin, c'est cette analyse qui m'a fait prendre conscience que mon activité ECRIVEUR avait pâti en 2023 de la concurrence de mes autres occupations, et n'avait représenté que moins de 2% de mon activité. D'où ma décision de renforcer ce poste fin 2023 et début 2024, ce qui a abouti à l'écriture des posts que vous lisez maintenant.

Cet effort est d'ailleurs visible dans l'analyse suivante (figure ci-dessous), qui se focalise sur la catégorie "ECRIVEUR" sur les 12 derniers mois, et montre un début d'année 2023 d'intensité très faible, avec une remontée en puissance plus significative depuis septembre.

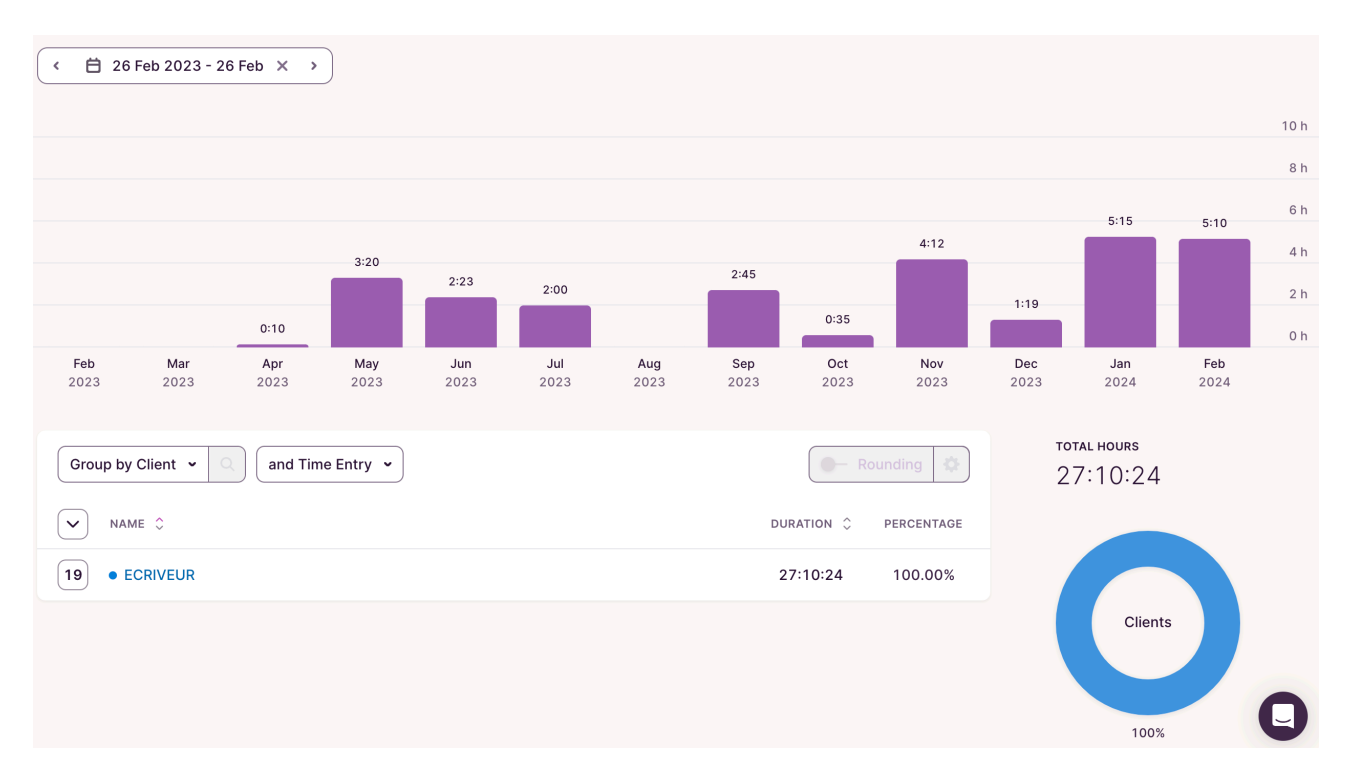

Accessoirement, elle m'apprend également le coût en temps de travail de cette série de posts : un peu plus de 27 heures au moment où j'écris ces lignes, ce qui devrait donner environ 30 heures une fois le tout publié, soit environ 10 heures de travail par post. Ce type d'information pourra s'avérer utile lors de la planification de prochaines publications.

## **C'EST FINI !**

Nous voilà arrivés à la fin de cette série de posts dédiés à la mesure du temps de travail, un des outils fondamentaux de mon propre voyage vers à la fois plus de productivité et moins de stress depuis de nombreuses années.

J'espère avoir atteint mon but, qui était de vous convaincre que cet exercice était tout à la fois nécessaire, utile et abordable.

J'étais immergé dans la rédaction de ces pages lorsque je suis tombé au hasard de mes lectures sur le fragment suivant [\(source](https://fs.blog/brain-food/november-19-2023/)) :

SI QUELQU'UN EXAMINAIT A QUOI VOUS AVEZ PASSÉ VOTRE TEMPS L'AN DERNIER, EST-CE QUE CE QU'IL EN DÉDUIRAIT COMME ÉTANT VOS PRIORITÉS SERAIT EN ACCORD AVEC VOTRE PROPRE VUE DE CELLES-CI ? — FARNAM STREET BLOG

J'y ai vu la confirmation de ce que j'essayais de communiquer : sans mesure de notre temps de travail, "examiner à quoi vous avez passé votre temps l'an dernier" est impossible, et donc impossible aussi de porter un jugement sur l'alignement entre ce que nous disons vouloir faire et ce que nous faisons réellement.

Ma conviction profonde est que dans cet alignement réside une part importante de notre bonheur au travail. Mais un tel alignement n'arrive pas par magie : il est le fruit d'ajustements continus entre ce que notre volonté désire et ce que notre libre arbitre choisit de faire. La seule mesure de notre temps de travail ne garantit pas à elle seule cet ajustement progressif, mais il n'est pas douteux que son absence la rend beaucoup plus difficile, car…

> ON NE PEUT PAS AMÉLIORER CE QU'ON NE MESURE PAS. —PETER DRUCKER

> > \_\_\_\_\_\_